# **FH Aachen**

## **Fachbereich Maschinenbau und Mechatronik**

Studiengang Schienenfahrzeugtechnik

Bachelorarbeit

#### **So heisst meine Arbeit**

#### vo rgelegt von **Andreas Autor**

Matrikel-Nr. **111 222** 

Refe rent: Bernd Betreuer

Externer Betreuer: Edgar Externbetreuer

Korreferent: Christian Cobetreuer

Datum: 17. Juni 2014

Dank an alle, die mitgewirkt haben

# **Inhalt**

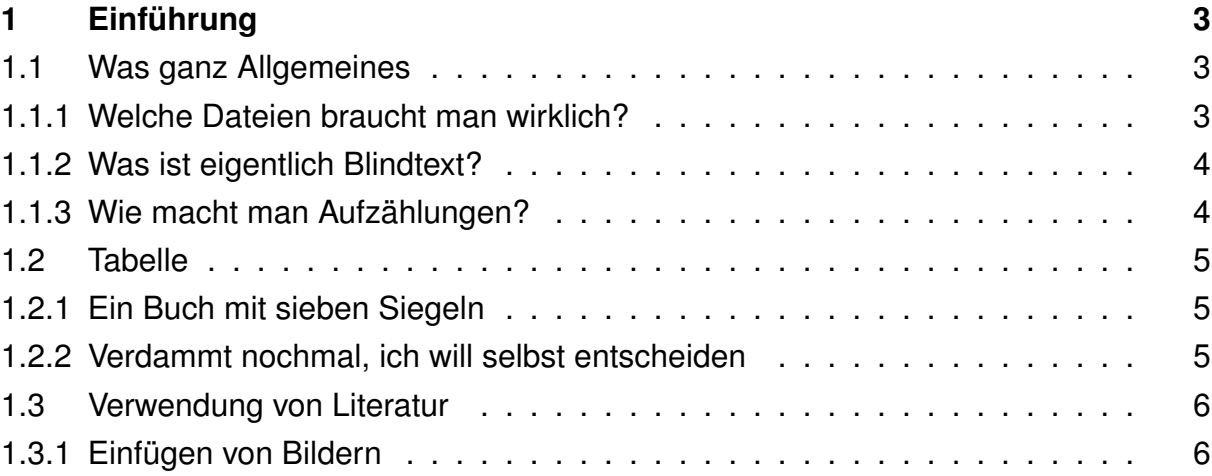

# <span id="page-2-0"></span>**1 Einführung**

# <span id="page-2-1"></span>**1.1 Was ganz Allgemeines**

# <span id="page-2-2"></span>**1.1.1 Welche Dateien braucht man wirklich?**

Ein Compilerlauf erzeugt eine Unmenge Dateien. Die meisten integrierten Tex-Umgebungen bieten einen Befehl zum Aufräumen, der alles löscht, was nicht zu Ihrem Projekt gehört.

Folgende Dateien dürfen nie gelöscht werden

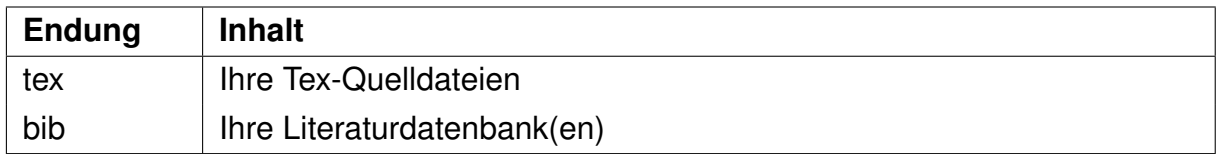

und natürlich alles an Material (Bilder etc.), was Sie einbinden. Fast alle anderen Dateien dürfen (und sollten gelegentlich) entsorgt werden, insbesondere

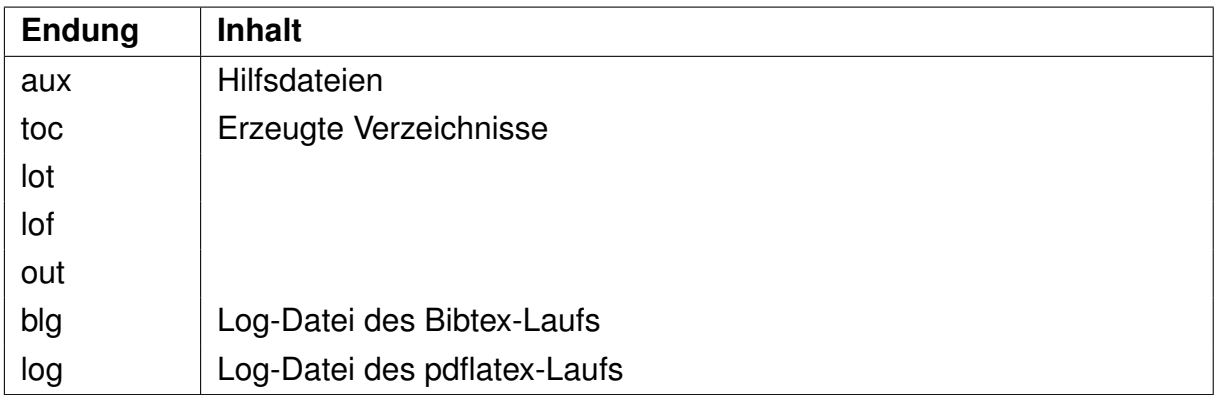

#### <span id="page-3-0"></span>**1.1.2 Was ist eigentlich Blindtext?**

Dies hier ist ein Blindtext zum Testen von Textausgaben. Wer diesen Text liest, ist selbst schuld. Der Text gibt lediglich den Grauwert der Schrift an. Ist das wirklich so? Ist es gleichgültig, ob ich schreibe: "Dies ist ein Blindtext" oder "Huardest gefburn"? Kjift – mitnichten! Ein Blindtext bietet mir wichtige Informationen. An ihm messe ich die Lesbarkeit einer Schrift, ihre Anmutung, wie harmonisch die Figuren zueinander stehen und prüfe, wie breit oder schmal sie läuft. Ein Blindtext sollte möglichst viele verschiedene Buchstaben enthalten und in der Originalsprache gesetzt sein. Er muss keinen Sinn ergeben, sollte aber lesbar sein. Fremdsprachige Texte wie "Lorem ipsum" dienen nicht dem eigentlichen Zweck, da sie eine falsche Anmutung vermitteln.

## <span id="page-3-1"></span>**1.1.3 Wie macht man Aufzählungen?**

Zum Beispiel als

- einfache
- unnummerierte
- Liste

oder auch als numerierte Liste mit

- 1. Erstens
- 2. Zweitens
- 3. Drittens

Sie können auch

- a) ganz
- b) anders
- c) nummerieren

| Nr | <b>Aktion</b>                                 | <b>Formel</b>                                                                                |
|----|-----------------------------------------------|----------------------------------------------------------------------------------------------|
|    | Bachelorarbeit $G(s) = \frac{1}{(s - s_n)^n}$ |                                                                                              |
|    | schreiben                                     |                                                                                              |
| 2  |                                               | Heiraten $G(s) = \frac{s\omega_0^2}{s^2 + 2D\omega_0 s + \omega_0^2}$                        |
| 3  |                                               | $\infty$<br>Baum pflanzen $\left  F(s) = \mathcal{L}\{f(t)\} = \int f(t) e^{-st} dt \right $ |

<span id="page-4-3"></span>Tabelle 1.1: Tabellen beschriftet man oberhalb

# <span id="page-4-0"></span>**1.2 Tabelle**

## <span id="page-4-1"></span>**1.2.1 Ein Buch mit sieben Siegeln**

Es gibt eine unüberschaubare Menge an Styles für Tabellen. Den einfachsten Einstieg erhalten Sie, wenn Sie nicht die tabular-Umgebung, sondern die tabu-Umgebung verwenden. Hier ein Beispiel, Tabelle [1.1.](#page-4-3)

# <span id="page-4-2"></span>**1.2.2 Verdammt nochmal, ich will selbst entscheiden**

... wohin meine Tabelle oder mein Bild kommt.

table und figure sind so genannte Float-Umgebungen, d. h. Latex entscheidet, wo sie hinkommen und geht davon aus, dass es Ihnen egal ist, weil Sie die Objekte mit \caption beschriften und über \label und \ref dorthin verweisen.

Wenn Sie das mögen (und damit sind Sie nicht alleine), verwenden Sie stattdessen andere Umgebungen, wie z.B. par oder center. Um dennoch eine Bild- bzw. Tabellennummer zu erhalten, benutzen Sie statt \caption den Befehl \captionof. Sie Beispiel Tabelle [1.2](#page-4-4) direkt nach diesem Absatz.

<span id="page-4-4"></span>Tabelle 1.2: Tabellen beschriftet man oberhalb

#### **1 Einführung**

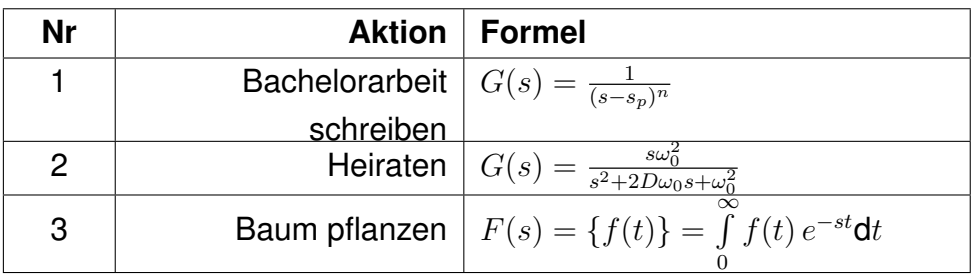

# <span id="page-5-0"></span>**1.3 Verwendung von Literatur**

Um das korrekte Zitieren kümmert sich bibtex. Legen Sie eine Datei (Datenbank) mit Ihrer Literatur als Datei [name].bib an. Darin nehmen Sie für jede Referenz eine Quellenangabe auf.

Tipp: Die meisten Literaturdatenbanken bieten die Möglichkeit, bibtex-Datensätze zu exportieren.

Wenn Sie auf Quellen, wie z.B. diese Webreferenz [\[2\]](#page-7-0) oder auch dieses Buch [\[1\]](#page-7-1) verweisen, erscheinen die entsprechenden Titel perfekt formatiert im Literaturverzeichnis.

Damit alle Referenzen stimmen, muss man ggf. pdflatex und bibtex mehrfach aufrufen. Sicher ist die folgende Reihenfolge

- 1. pdflatex. Erzeugt die \*.aux-Datei, die bibtex benötigt
- 2. bibtex. Erzeugt Dateien, die pdflatex einbindet
- 3. pdflatex
- 4. pdflatex (Ggf. auf Fehlermeldungen schauen. Nach dem zweiten Lauf sollte alles okay sein)

## <span id="page-5-1"></span>**1.3.1 Einfügen von Bildern**

Auch hier können Sie durch Verwendung anderer Umgebungen als figure die Position direkt steuern.

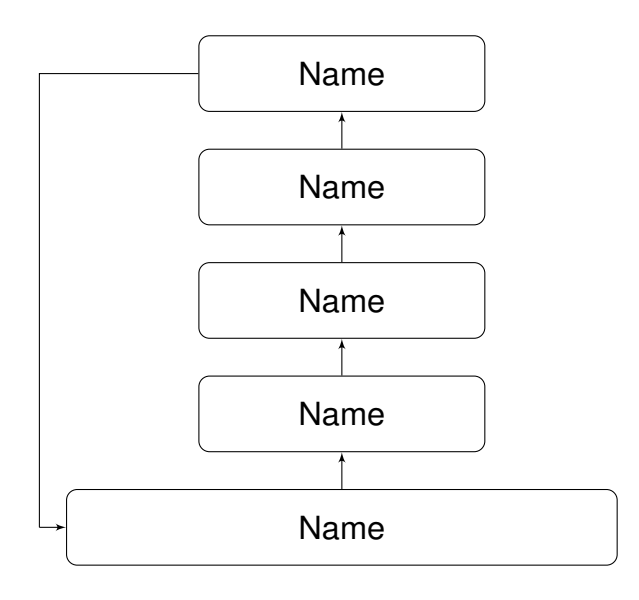

<span id="page-6-0"></span>**B**ild **1**-1: Ein mit tikz gezeichnetes Flussdiagramm

Der richtige Tex-perte tex't auch seine Bilder, z. B. so wie in Bild **1**[-1](#page-6-0)

Bilder bindet man wie folgt ein. Siehe Beispiel Bild **1**[-2](#page-6-1)

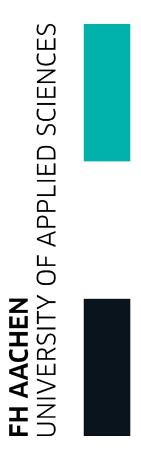

<span id="page-6-1"></span>**B**ild **1**-2: Logo der FH Aachen

Dies hier ist ein Blindtext zum Testen von Textausgaben. Wer diesen Text liest, ist selbst schuld. Der Text gibt lediglich den Grauwert der Schrift an. Ist das wirklich so? Ist es gleichgültig, ob ich schreibe: "Dies ist ein Blindtext" oder "Huardest gefburn"? Kjift – mitnichten! Ein Blindtext bietet mir wichtige Informationen. An ihm messe ich die Lesbarkeit einer Schrift, ihre Anmutung, wie harmonisch die Figuren zueinander stehen und prüfe, wie breit oder schmal sie läuft. Ein Blindtext sollte möglichst viele verschiedene Buchstaben enthalten und in der Originalsprache gesetzt sein. Er muss keinen Sinn ergeben, sollte aber lesbar sein. Fremdsprachige Texte wie "Lorem ipsum" dienen nicht dem eigentlichen Zweck, da sie eine falsche Anmutung vermitteln.

# **Literaturverzeichnis**

- <span id="page-7-1"></span>[1] MURRENHOFF, Hubertus: *Grundlagen der Fluidtechnik, Teil1: Hydraulik*. Shaker Verlag GmbH, 2011. – ISBN 3844004588
- <span id="page-7-0"></span>[2] VERSCHIEDENE: *Vogonische Dichtkunst*. [http://de.wikipedia.org/wiki/Per\\_](http://de.wikipedia.org/wiki/Per_Anhalter_durch_die_Galaxis) [Anhalter\\_durch\\_die\\_Galaxis](http://de.wikipedia.org/wiki/Per_Anhalter_durch_die_Galaxis)

# **Abbildungsverzeichnis**

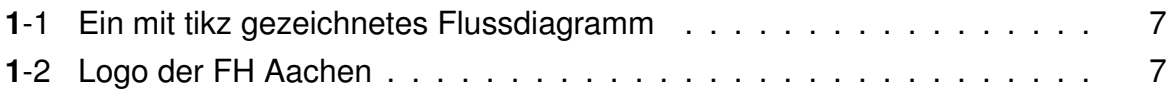

# **Tabellenverzeichnis**

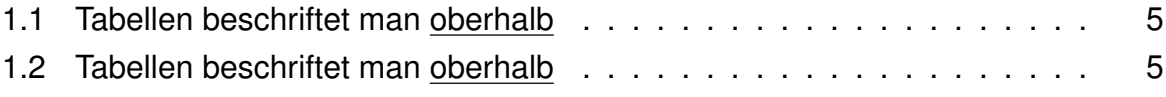